Lenovo User Guide For [Onekey](http://file.inmanuals.com/doc.php?q=Lenovo User Guide For Onekey Rescue System) Rescue System >[>>>CLICK](http://file.inmanuals.com/doc.php?q=Lenovo User Guide For Onekey Rescue System) HERE<<<

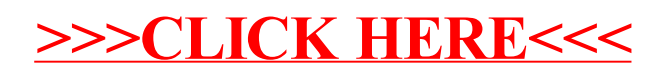